**Ernst-Abbe-Hochschule Jena** University of Applied Sciences

# **Characterisation of texture of strontium hexaferrite with EBSD and XRD**

**Timmy Reimann, Arne Bochmann, Jörg Töpfer**

www.eah-jena.de

**Timmy Reimann**

## **0. Outline**

Ernst-Abbe-Hochschule Jena University of Applied Sciences

- 1. Introduction
- 2. EBSD results
- 3. XRD results
- 4. Evaluation with MTEX
- 5. Summary
- 6. Outlook

# **1. Introduction – field of interest**

#### **Functional ceramics**

- $\triangleright$  Soft ferrites
	- o Mn-Zn ferrites for multilayer inductors
	- $\circ$  M-, Y-, Z-type hexaferrites
- > Hard ferrites TRIDELTA Hartferrite GmbH
	- o Sr hexaferrites for permanent magnets
- $\triangleright$  Dia- and Piezoelectrics  $\prod_{\text{Piczo Technology}}$ 
	- $\circ$  CaCu<sub>3</sub>Ti<sub>4</sub>O<sub>12</sub>
	- $\circ$  PZT (PbZrO<sub>3</sub>)
	- o Pb free BNBT  $(Bi_{0.5}Na_{0.5})TiO_3 BaTiO_3$ and KNN (K $_{\rm 0.5}$ Na $_{\rm 0.5}$ NbO $_{\rm 3)}$
- $\triangleright$  Thermoelectrics
	- $\circ~$  CCO (Ca $_{3}$ Co $_{4}$ O $_{9}$ ); CaMnO $_{3}$
- $\triangleright$  Low temperature ceramic cofiring (LTCC) devices sintered at 900°C

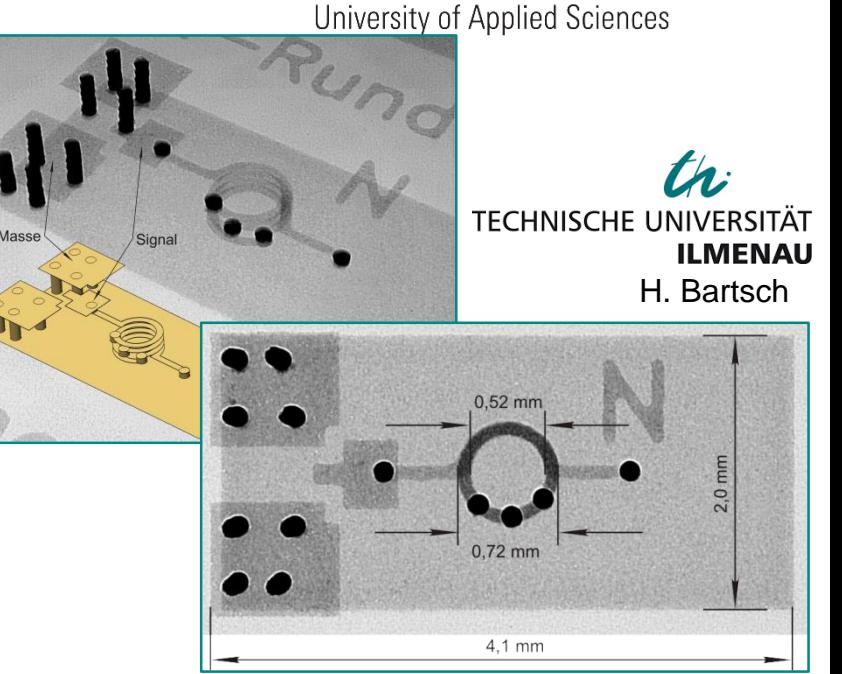

multi layer round coil

Ernst-Abbe-Hochschule Jena

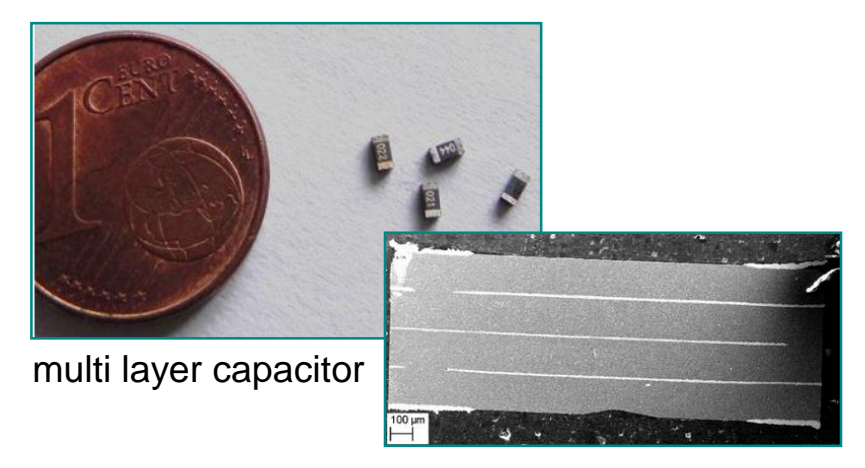

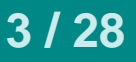

## **1. Introduction - Hexaferrite**

Ernst-Abbe-Hochschule Jena University of Applied Sciences

 $Sr^{2+}Fe_{12}^{3+}O_{19}^{2-}$ 

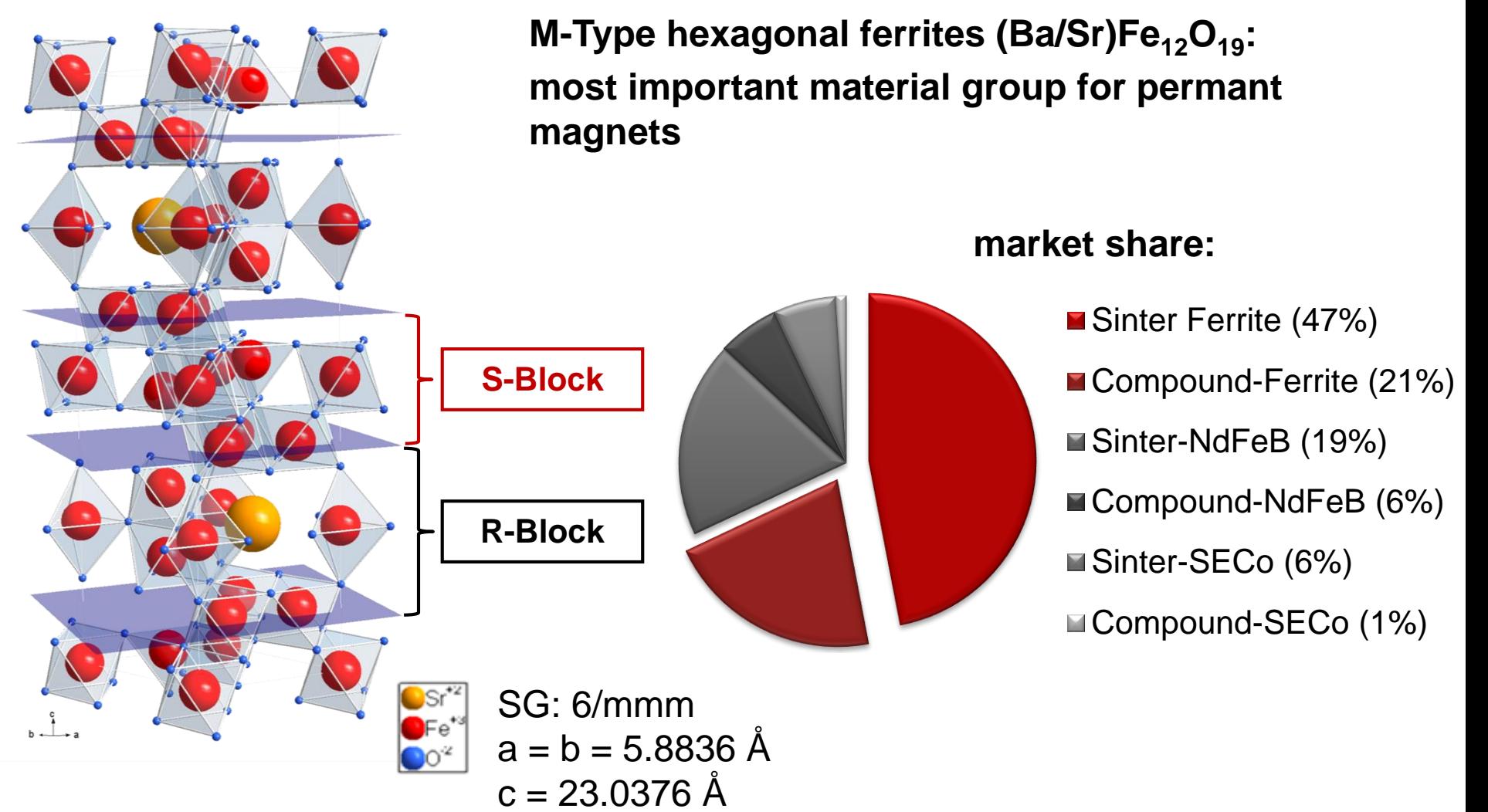

# **1. Introduction - Tridelta Maniperm® 882**

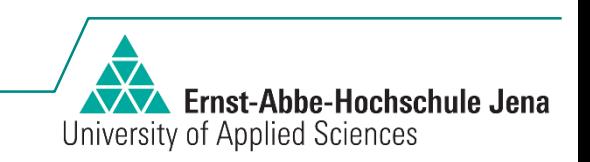

# TRIDELTA Hartferrite GmbH

Data sheet Maniperm 882 :

flux density B remanence:

 $B_R = 405 - 415$  mT

magnetic field H coercivity:

 $H_{CB} = 270 - 240$  kA/m

energy product:

 $(BH)_{\text{max}} = 32 \text{ kJ/m}^2$ 

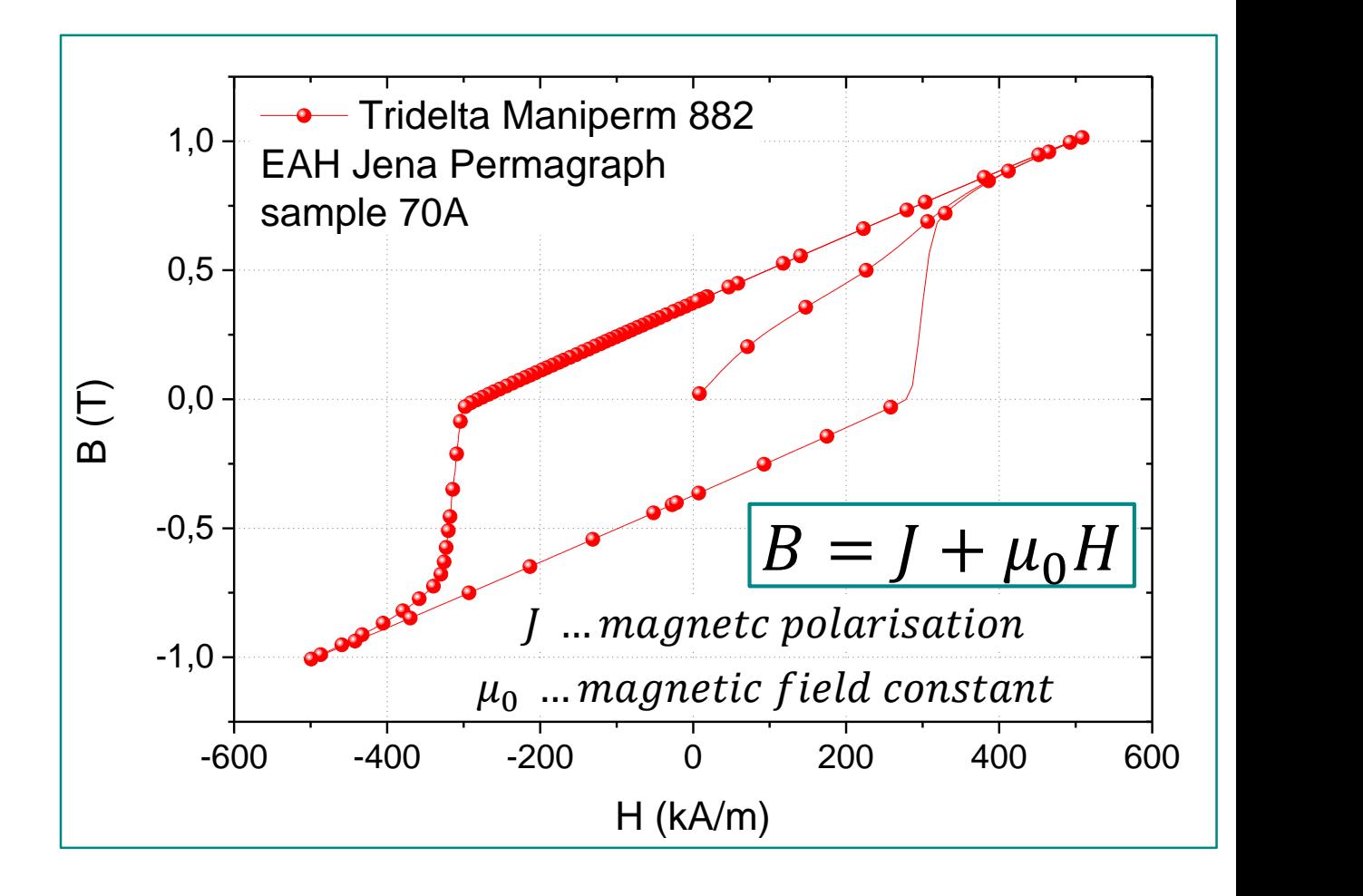

## **1. Introduction – sample preparation**

TRIDELTA Hartferrite GmbH

uniaxial pressing with applied magnetic field

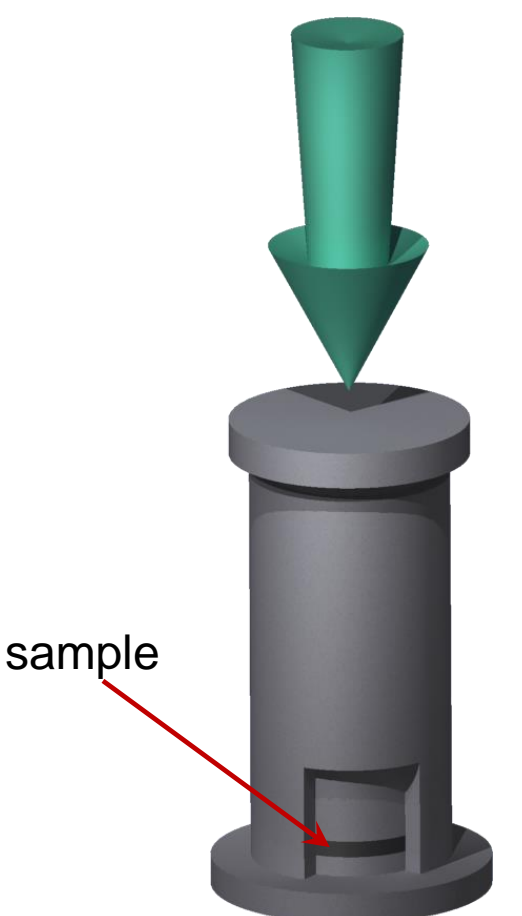

**6 / 28**

$$
H = I \frac{N}{\sqrt{l^2 + D^2}}
$$

N ... number of windings  $l... length$ D ... coil diameter I …current

#### **current variation: 0 A; 20 A; 40 A; 60 A; 70 A**

Ernst-Abbe-Hochschule Jena University of Applied Sciences

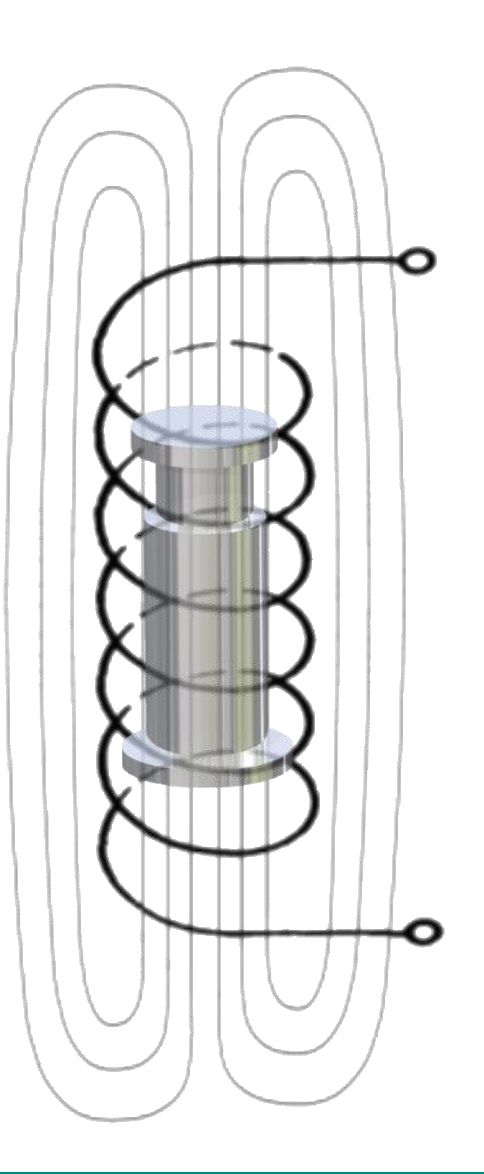

## **1. Introduction - sample preparation**

**Ernst-Abbe-Hochschule Jena** University of Applied Sciences

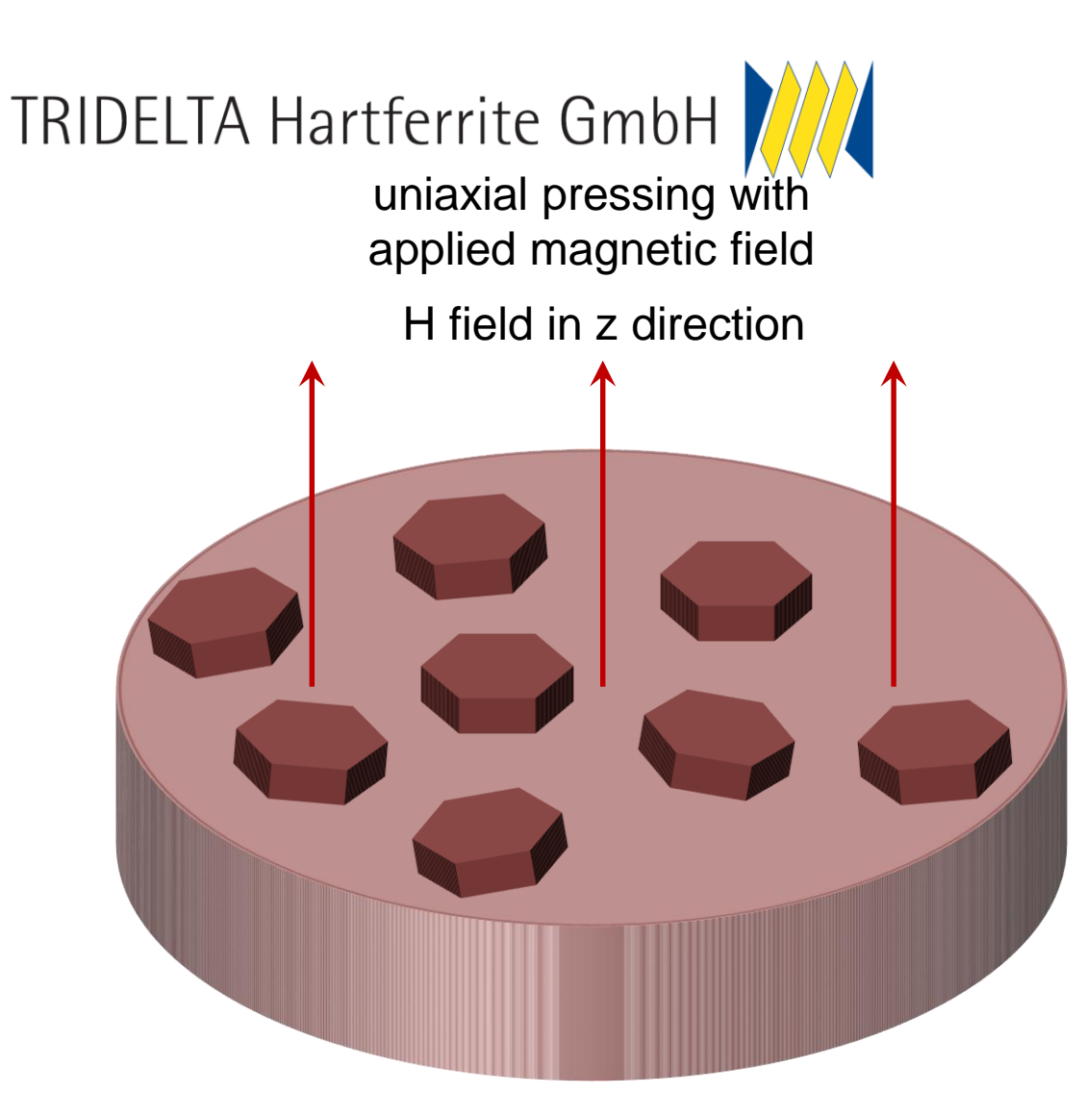

orientation of c axis in powder particles of slurry in z direction due to uniaxial magnetocrystalline anistropy of  $SrFe_{12}O_{19}$ 

goal:

increase of remanence in z direction

## **1. Introduction – magnetic properties**

Ernst-Abbe-Hochschule Jena University of Applied Sciences

 $-350$   $-300$   $-250$   $-200$   $-150$   $-100$   $-50$   $0$ <br> $H (kA/m)$ <br> $B = J + \mu_0 H$  $0,00 + 1$ <br>-350 -300 0,08 0,16 0,24 0,32 0,40 J (T) H (kA/m) 70 A  $-20A$  $=$  0 A $\overline{ }$ 

2. quadrant of  $H - J$  plot

# $B = J + \mu_0 H$

increase of remanence with increasing H field in pressing process observed

task:

characterisation of texture

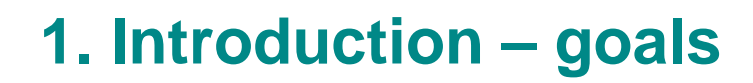

#### **Characterisation of texture**

 measurement of texture with EBSD and XRD and evaluation of both data sets with same procedure

Ernst-Abbe-Hochschule Jena

University of Applied Sciences

- **▶ computing ODF**
- $\triangleright$  tetermine vector of main orientation
- $\triangleright$  calculating amount of fibre texture
- $\triangleright$  derivation around main orientation and calculating Br according to the ODF

## **2. EBSD results – 0 A sample**

### **IPFX Map**

**WAY Ernst-Abbe-Hochschule Jena** University of Applied Sciences

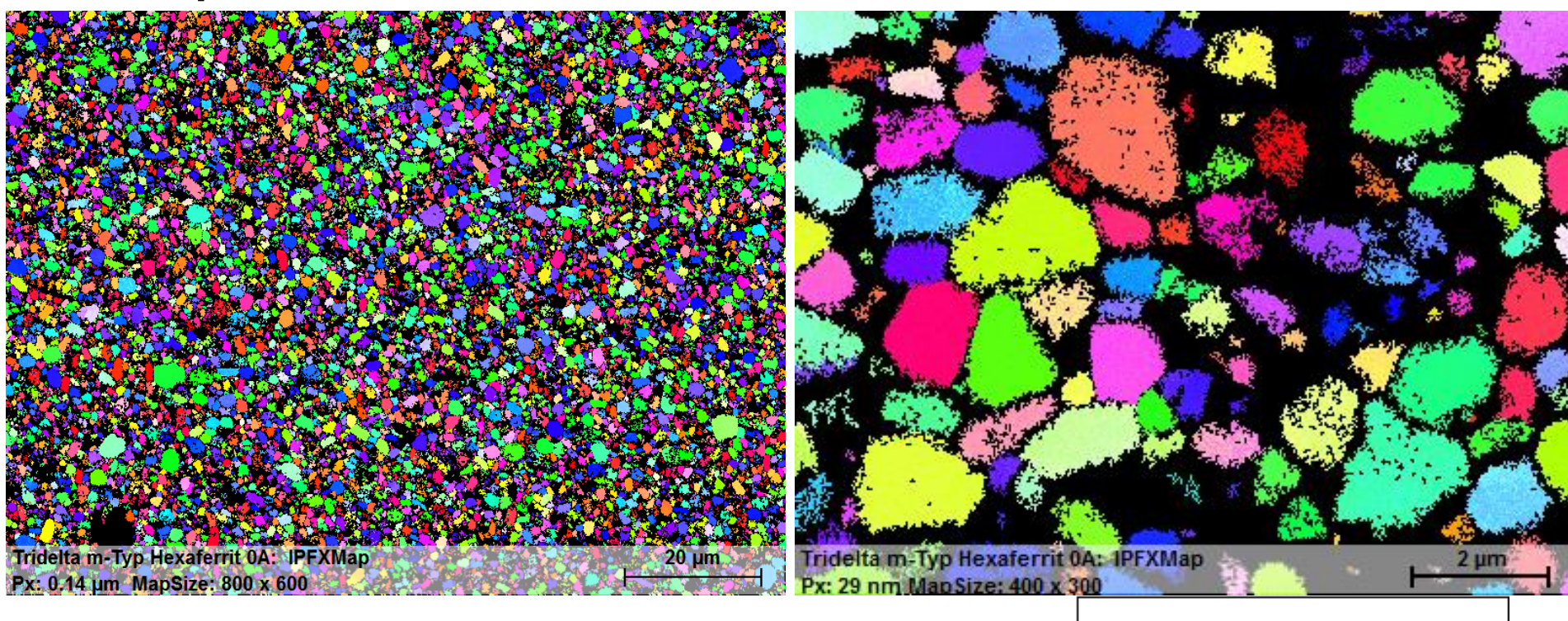

#### 112 x 84 µm

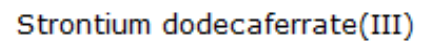

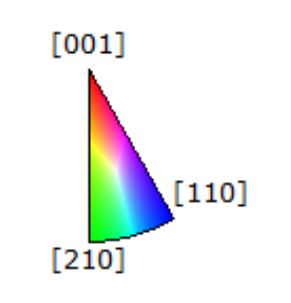

### 2. EBSD results - 0 A sample

**WAY Ernst-Abbe-Hochschule Jena** University of Applied Sciences

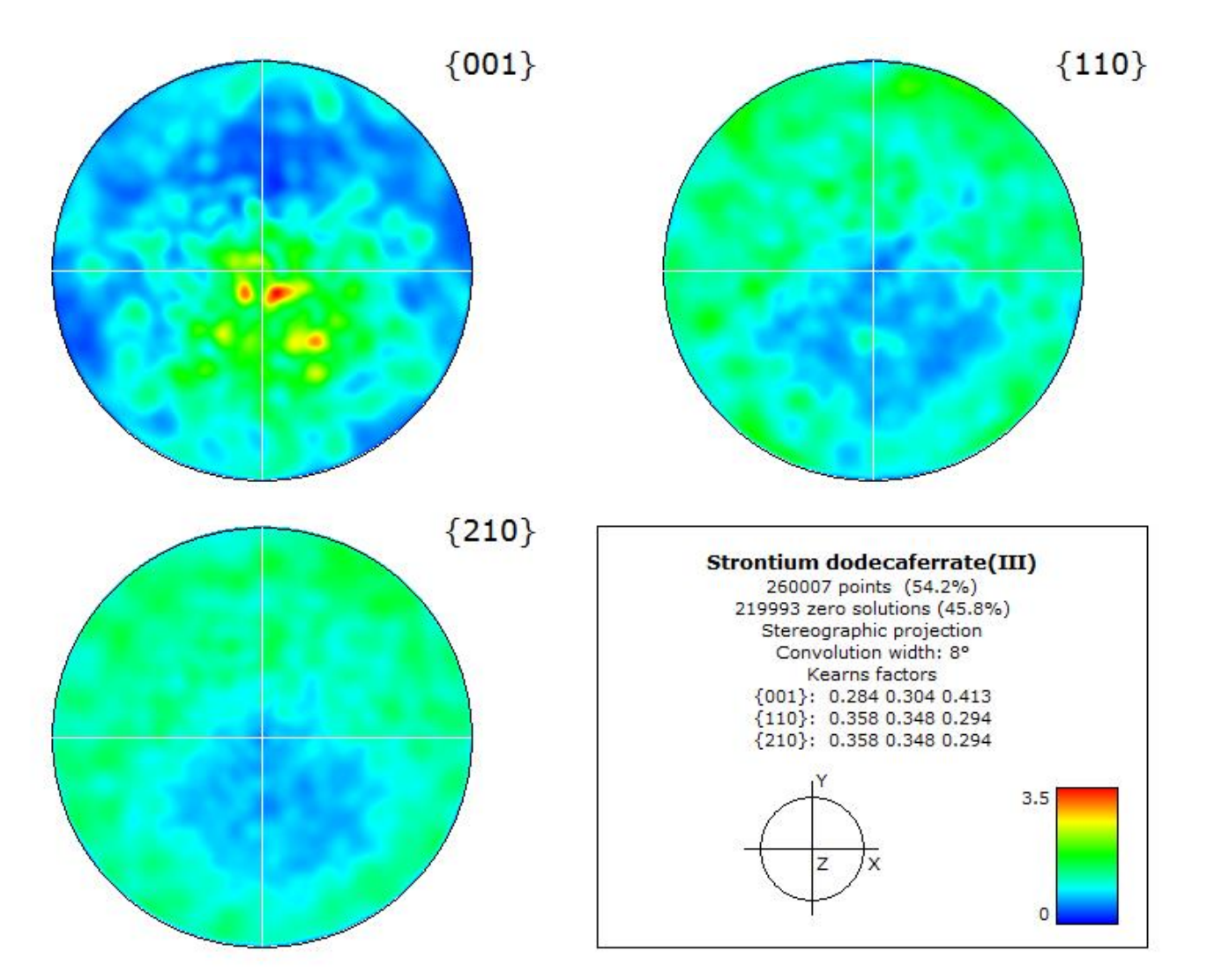

## 2. EBSD results - 20 A sample

#### **IPFX Map**

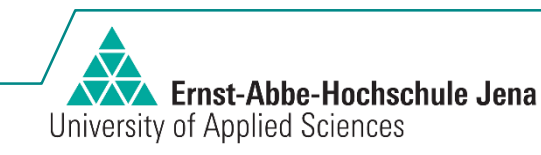

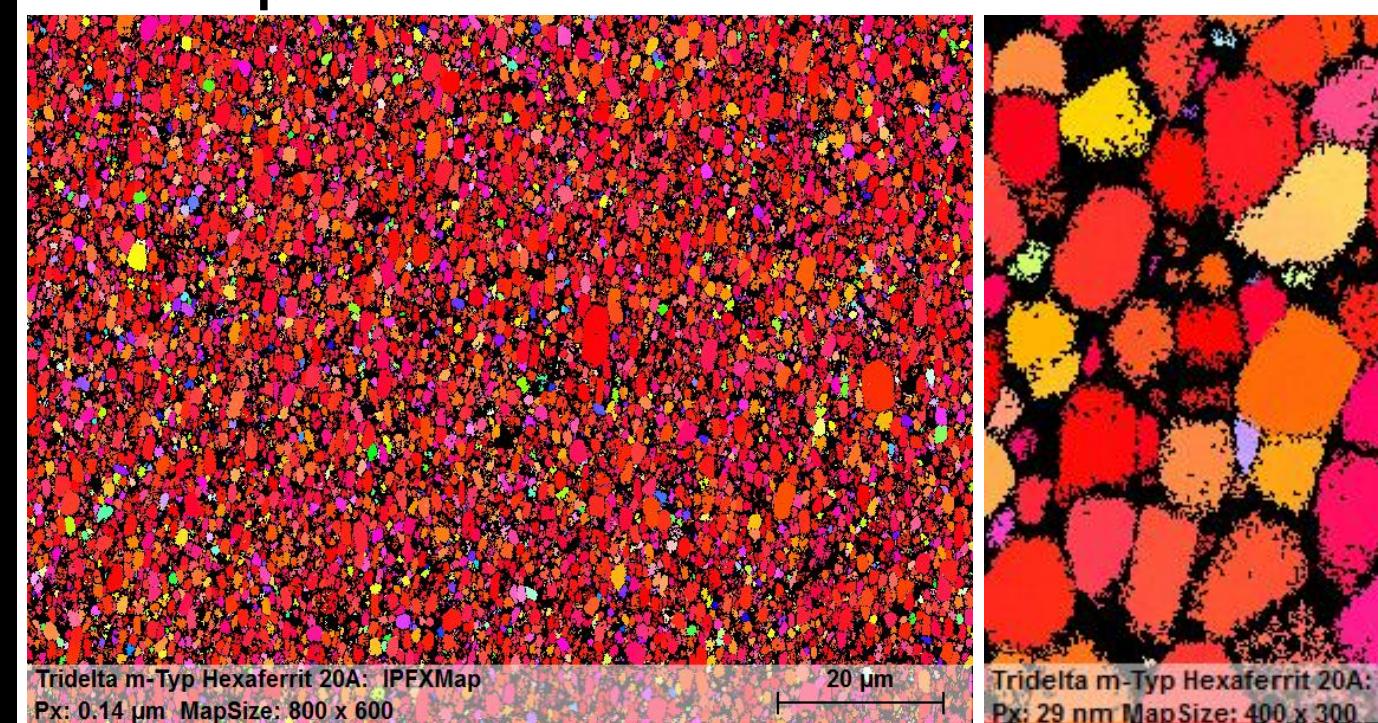

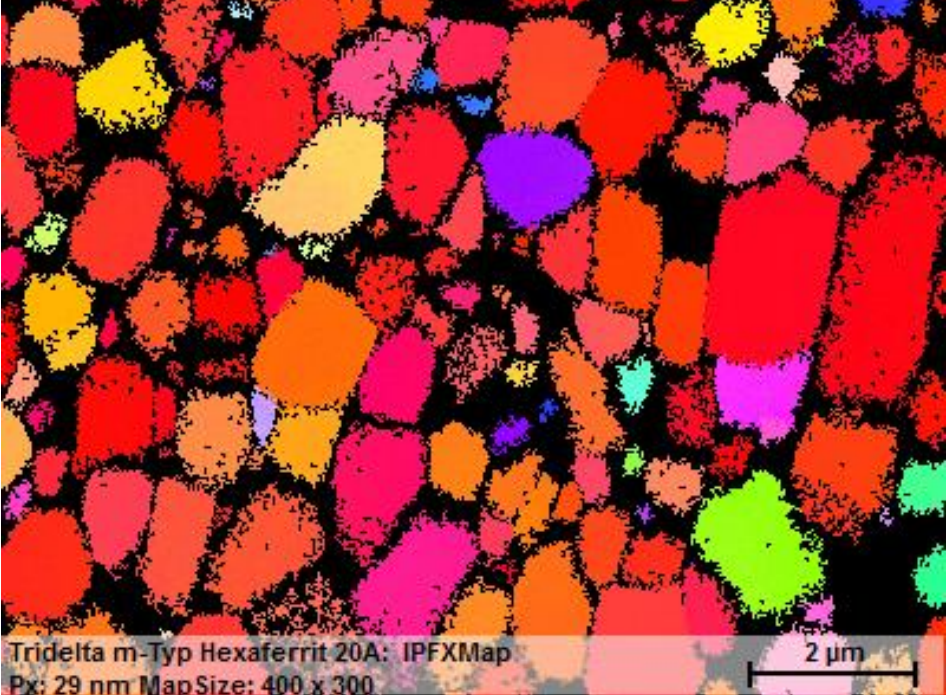

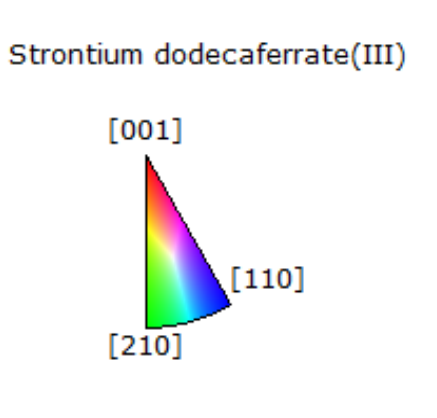

### 2. EBSD results - 20 A sample

**WAY Ernst-Abbe-Hochschule Jena** University of Applied Sciences

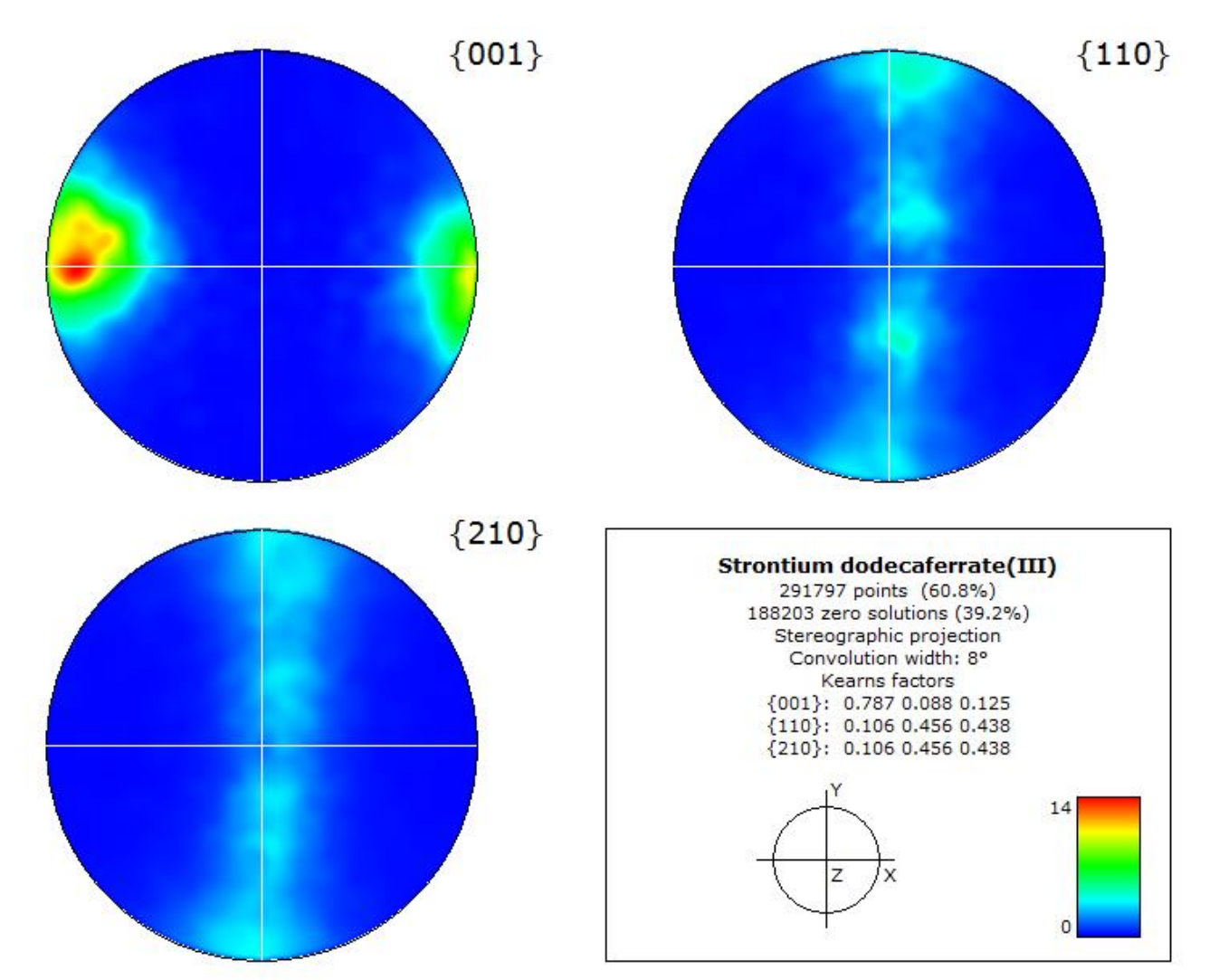

## 2. EBSD results - 70 A sample

#### **IPFX Map**

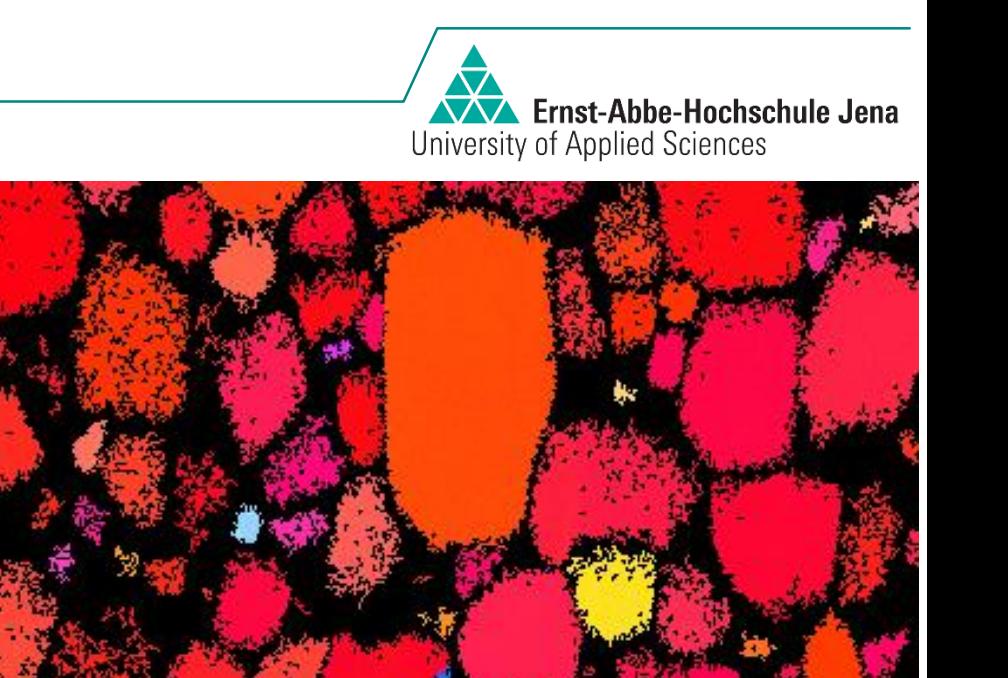

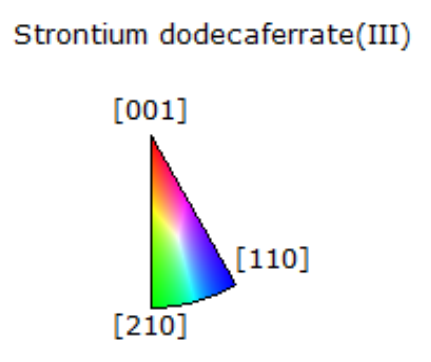

 $2 \mu m$ 

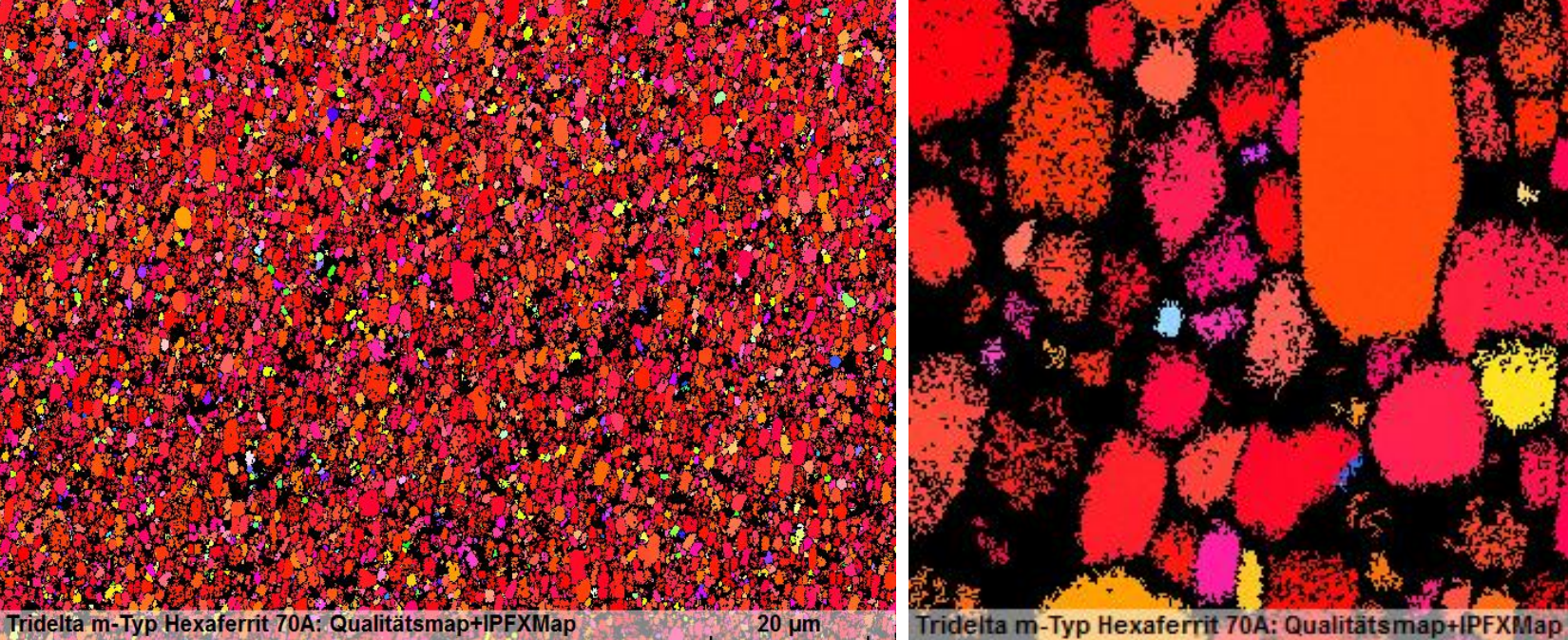

Tridelta m-Typ Hexaferrit 70A: Qualitätsmap+IPFXMap Px: 0.14 um MapSize: 800 x 600

Px: 29 nm Map Size: 400 x 300

### 2. EBSD results - 70 A sample

**WAY Ernst-Abbe-Hochschule Jena** University of Applied Sciences

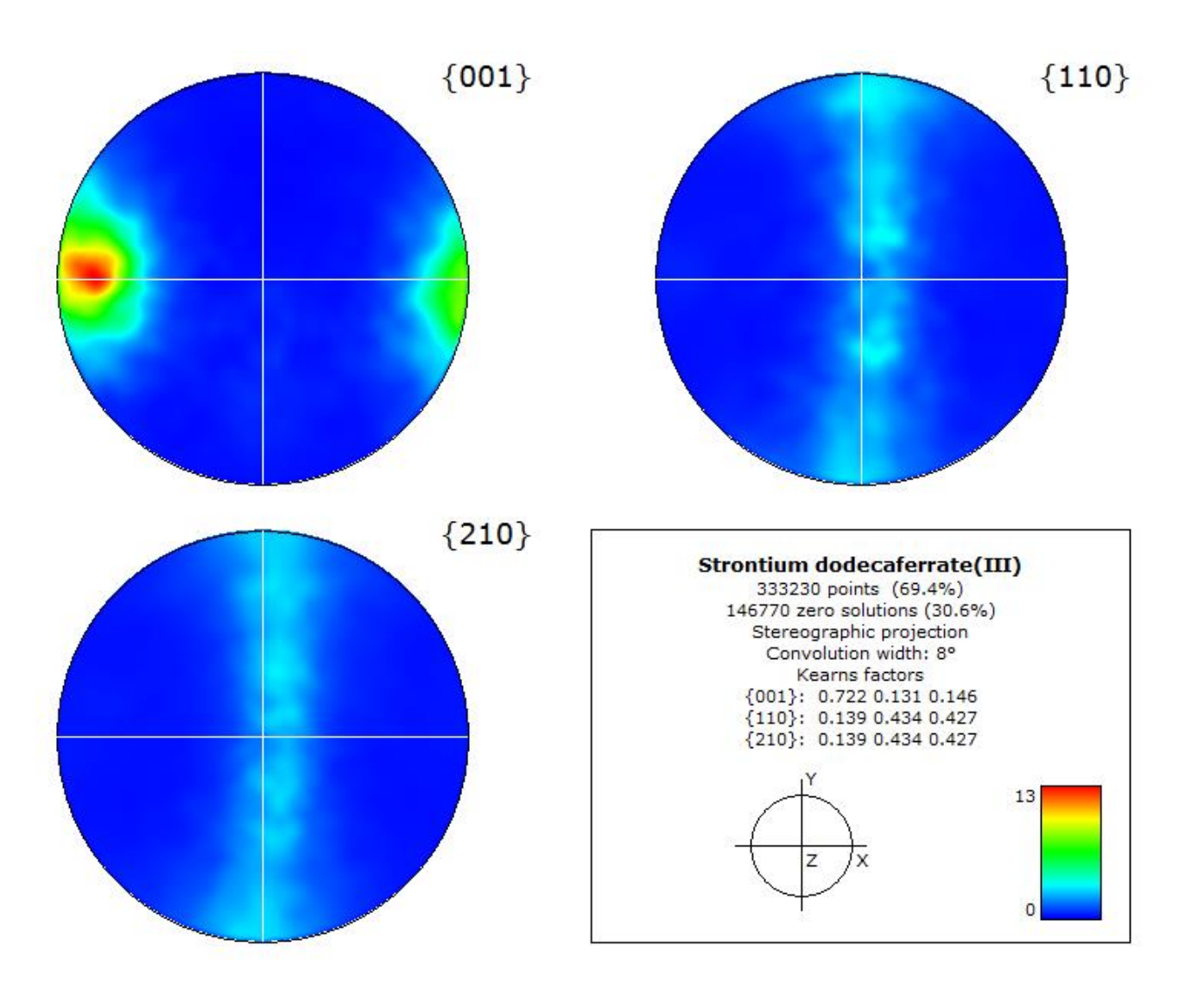

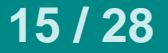

# 2. EBSD results - ODF (MTEX)

To calculate the ODFs given in the pole figures below a kernel function with a halfwidth of 5° was used.

**WAY** Ernst-Abbe-Hochschule Jena

University of Applied Sciences

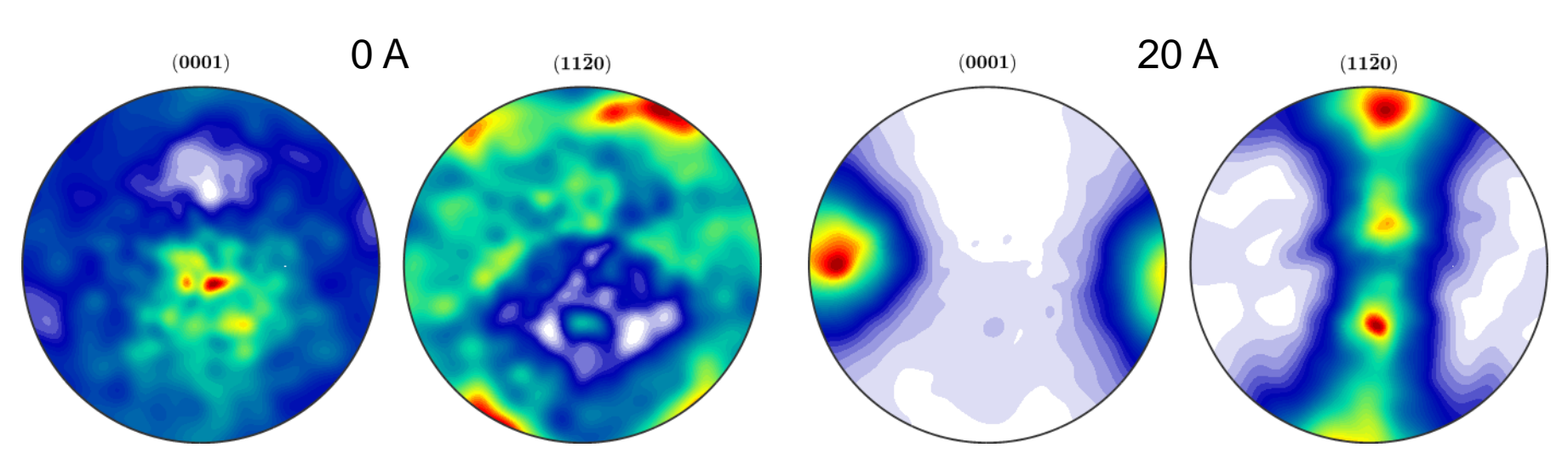

 $(0001)$  $(11\bar{2}0)$ 70 A

## **3. XRD results**

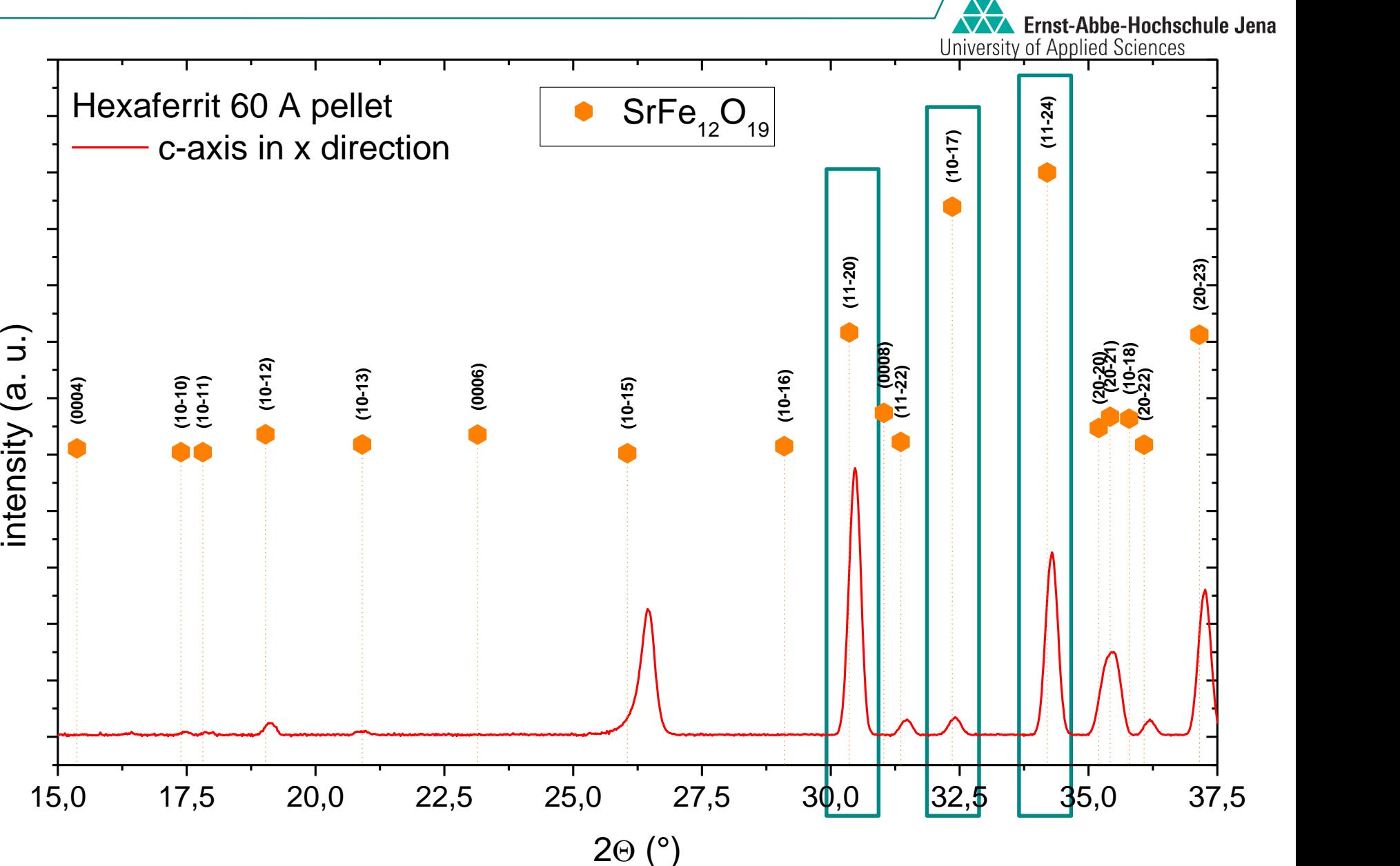

## **3. XRD results – Bruker Multex**

#### **Polfigures**

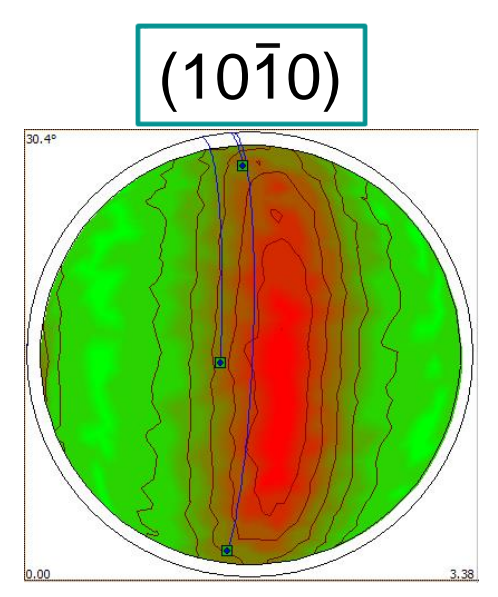

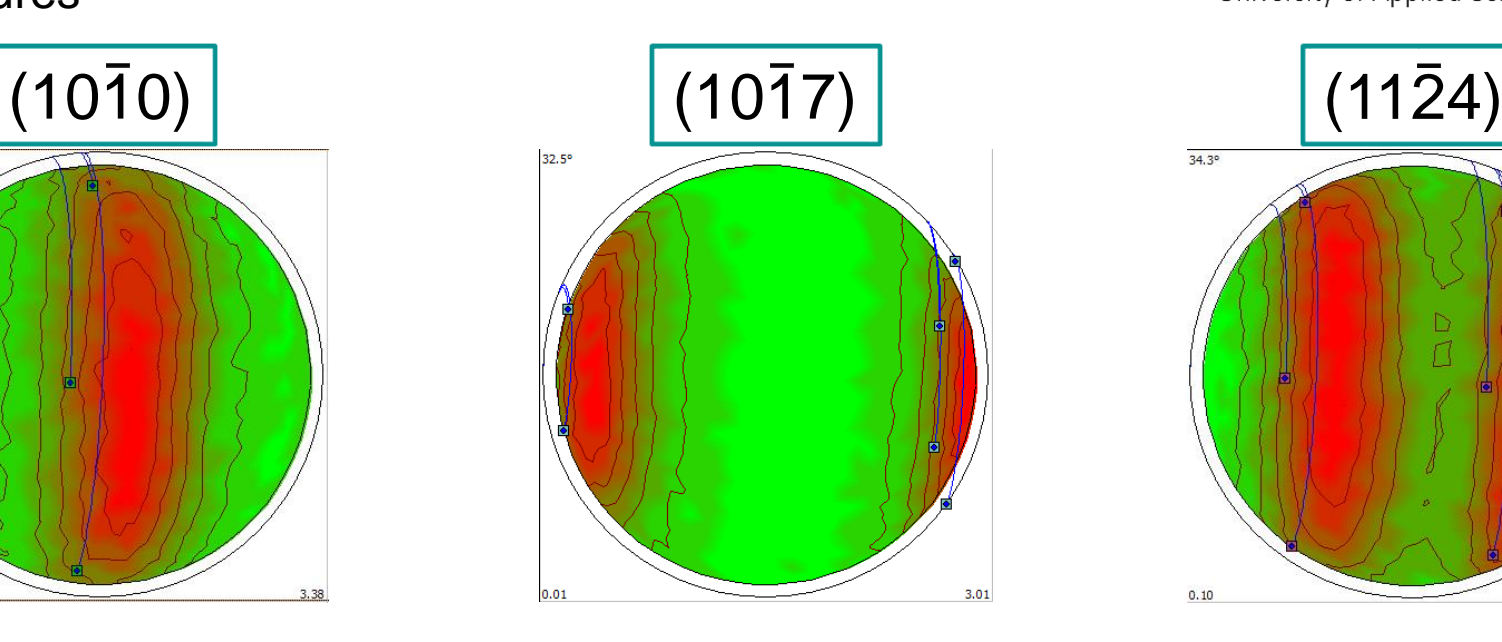

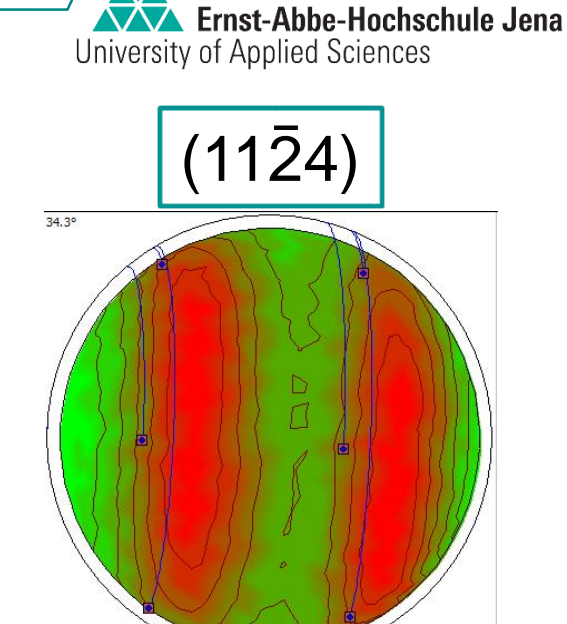

1.97

 $0.10$ 

#### Calculated polfigure for fibre texture

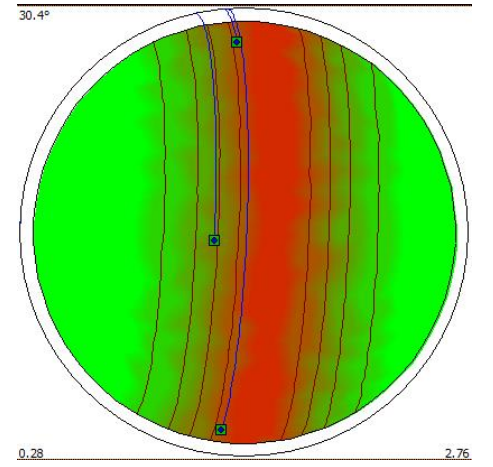

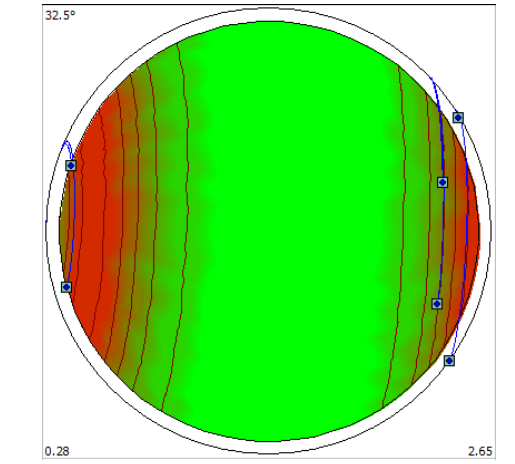

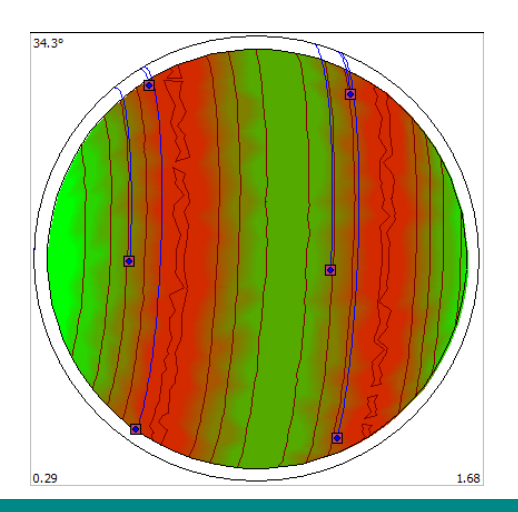

## **3. XRD results – Bruker Multex**

**WA Ernst-Abbe-Hochschule Jena** University of Applied Sciences

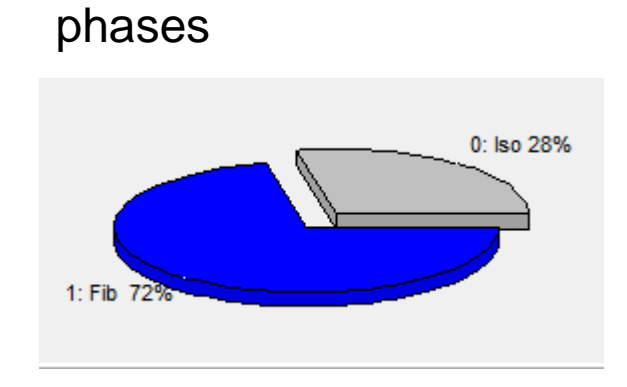

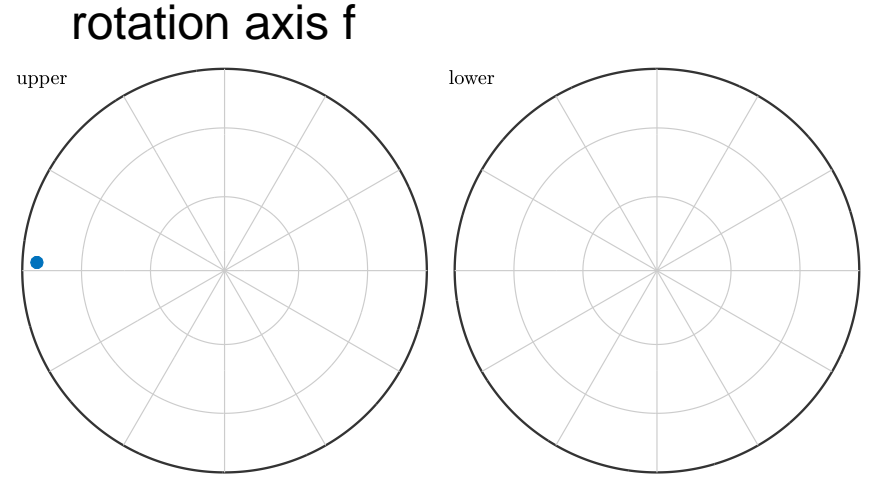

rotation axis halfwidth: 30° f.polar =  $82,32^\circ$  $f.$ azimuth = 177,49 $^{\circ}$ 

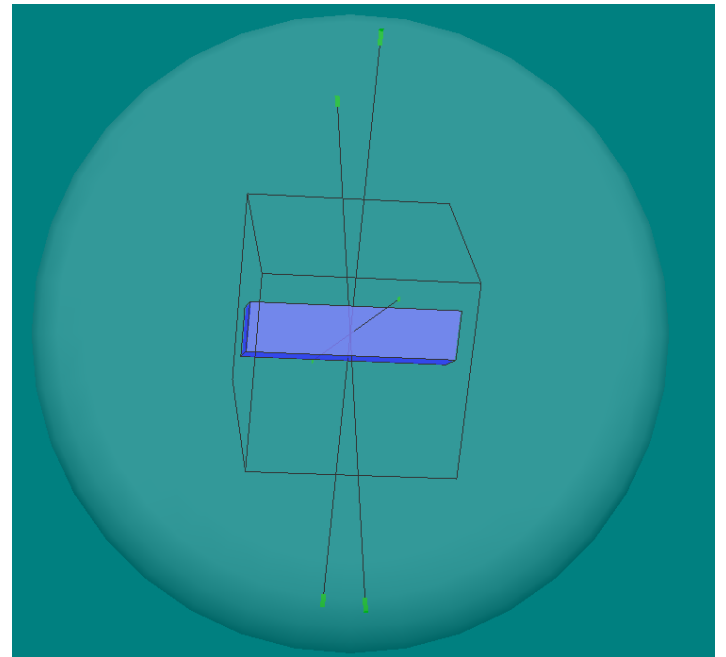

## **4. Evaluation with MTEX**

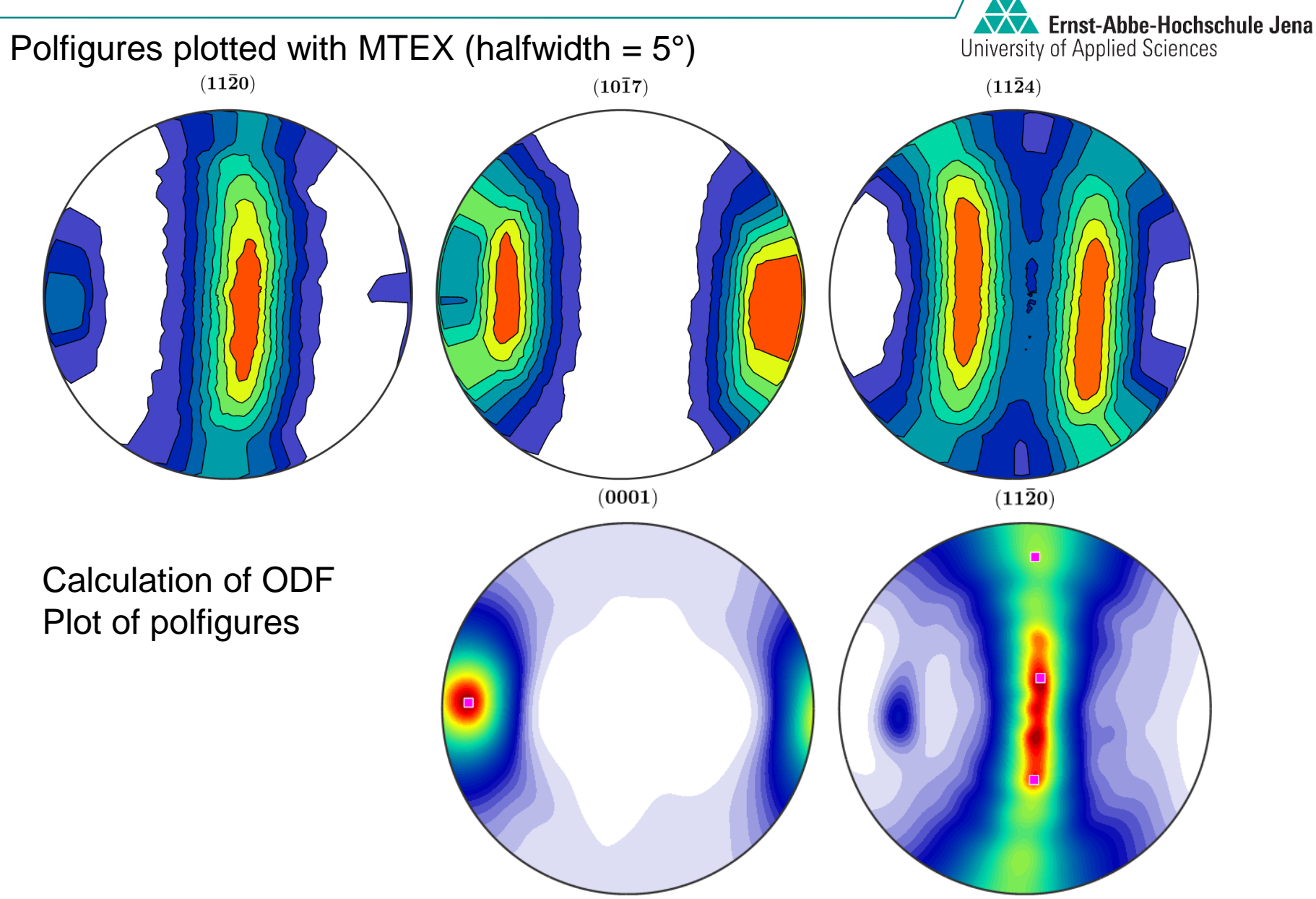

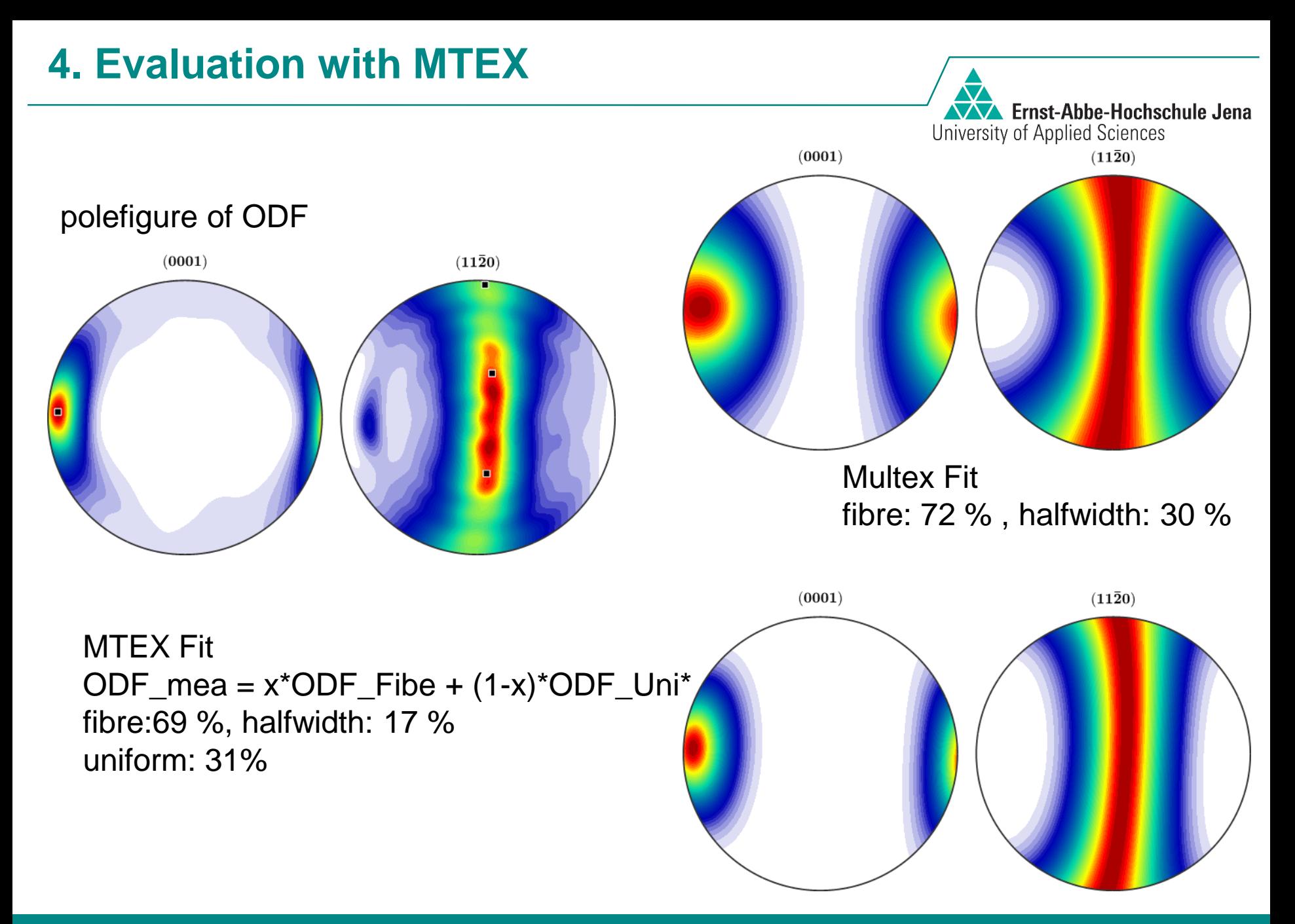

#### \*matlab script at the end

## **4. Evaluation with MTEX**

```
Anteilfibre = [];
i = 1;
for theta = 5:5:90theta_array(i) = theta;
  Anteilfibre(i) = fibreVolume(odf_measured, Miller(0,0,1,cs), o_min_vector,… 
theta*degree) * 100;
  i = i + 1;
end
```
Ernst-Abbe-Hochschule Jena

University of Applied Sciences

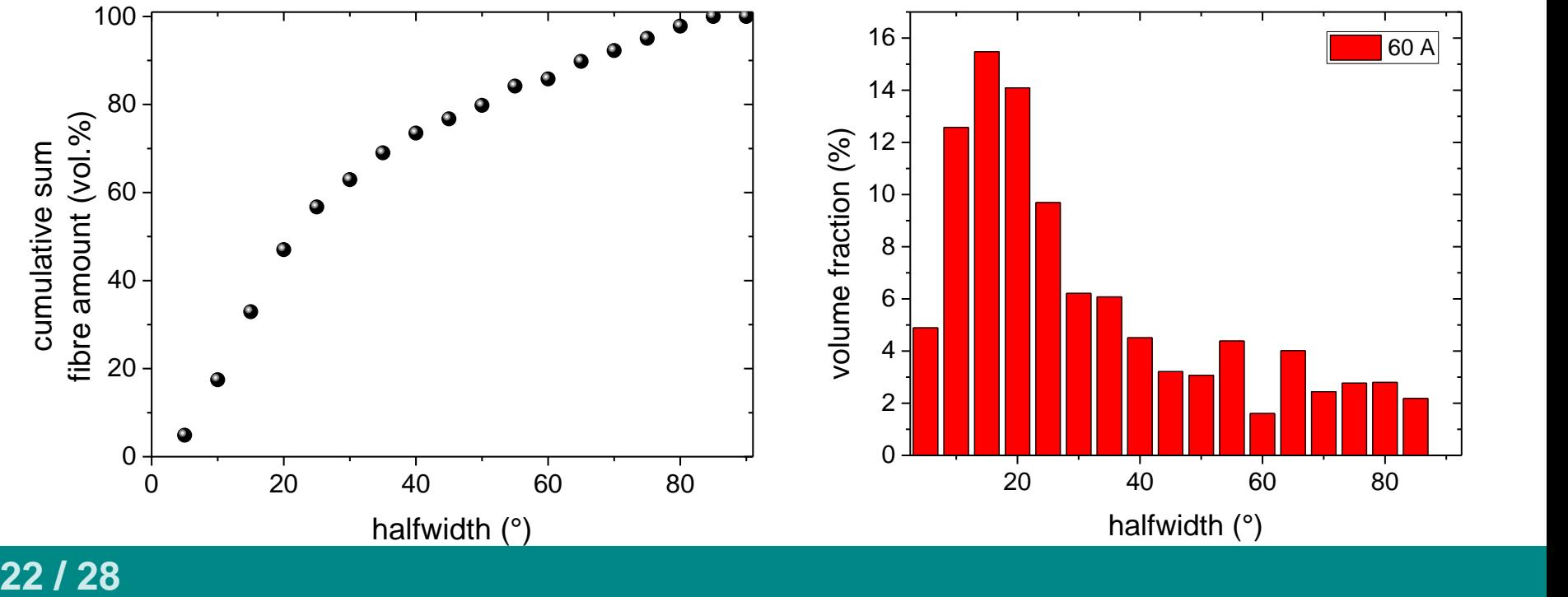

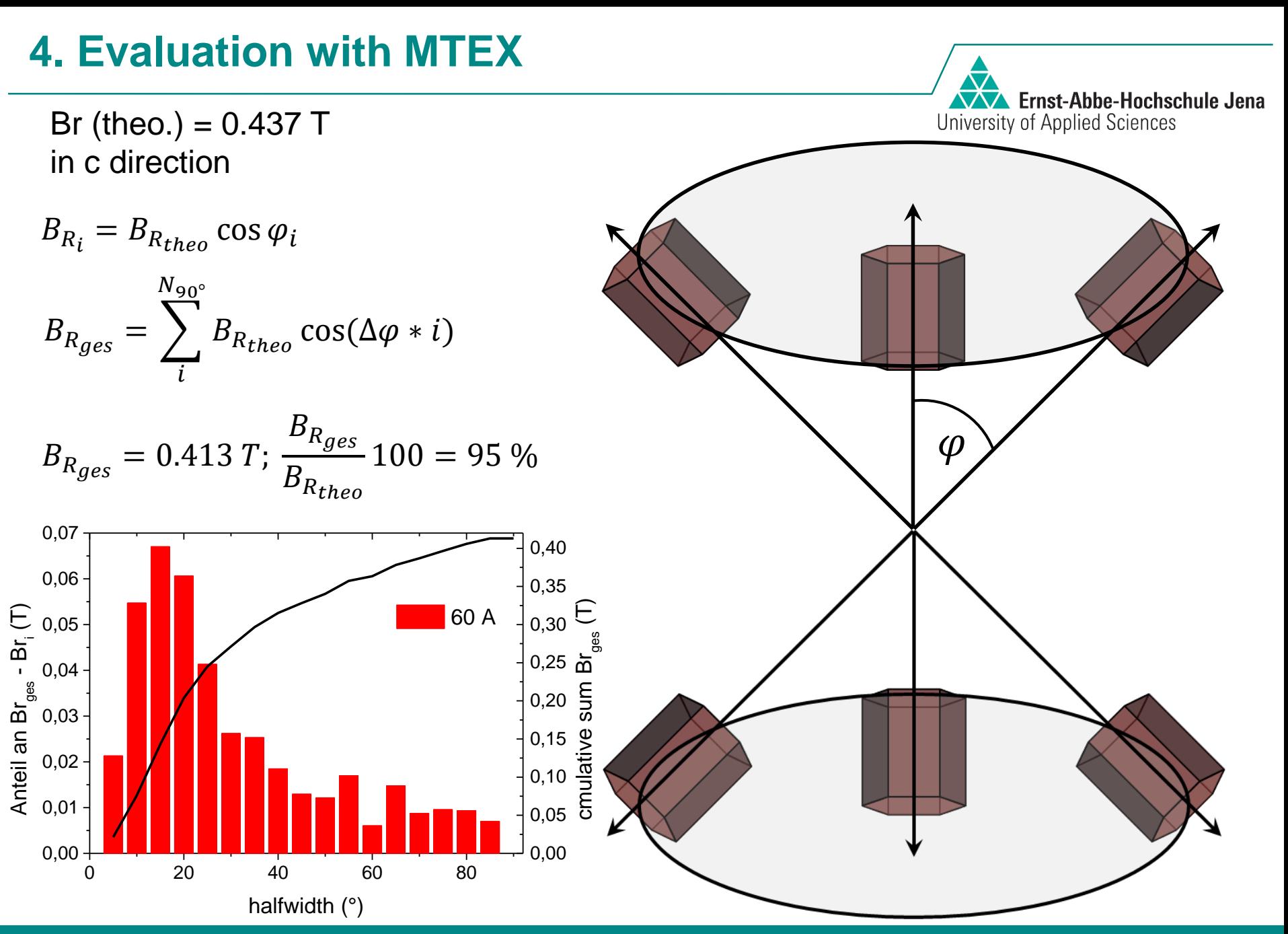

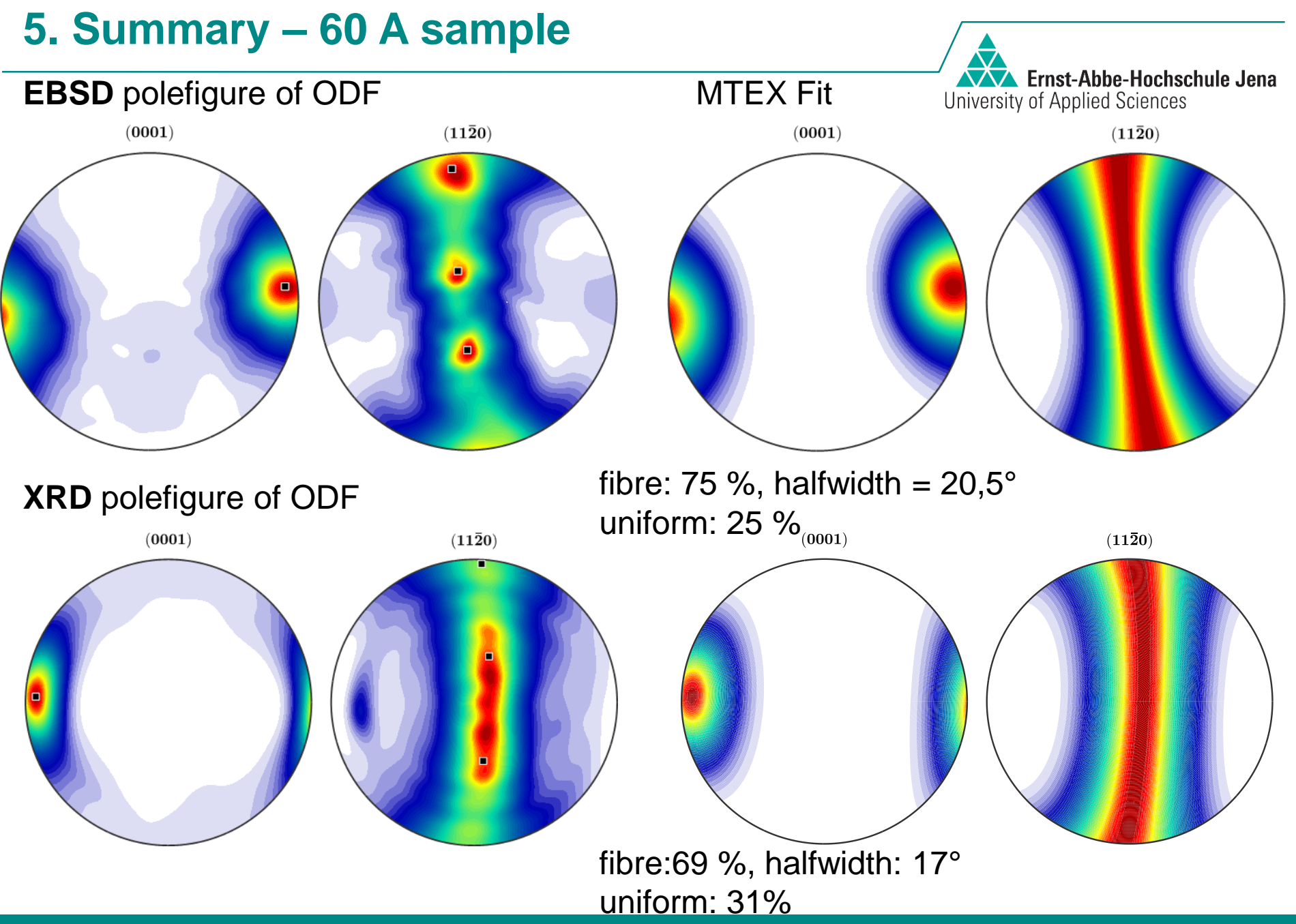

## **5. Summary – 60 A sample**

**WA** Ernst-Abbe-Hochschule Jena University of Applied Sciences

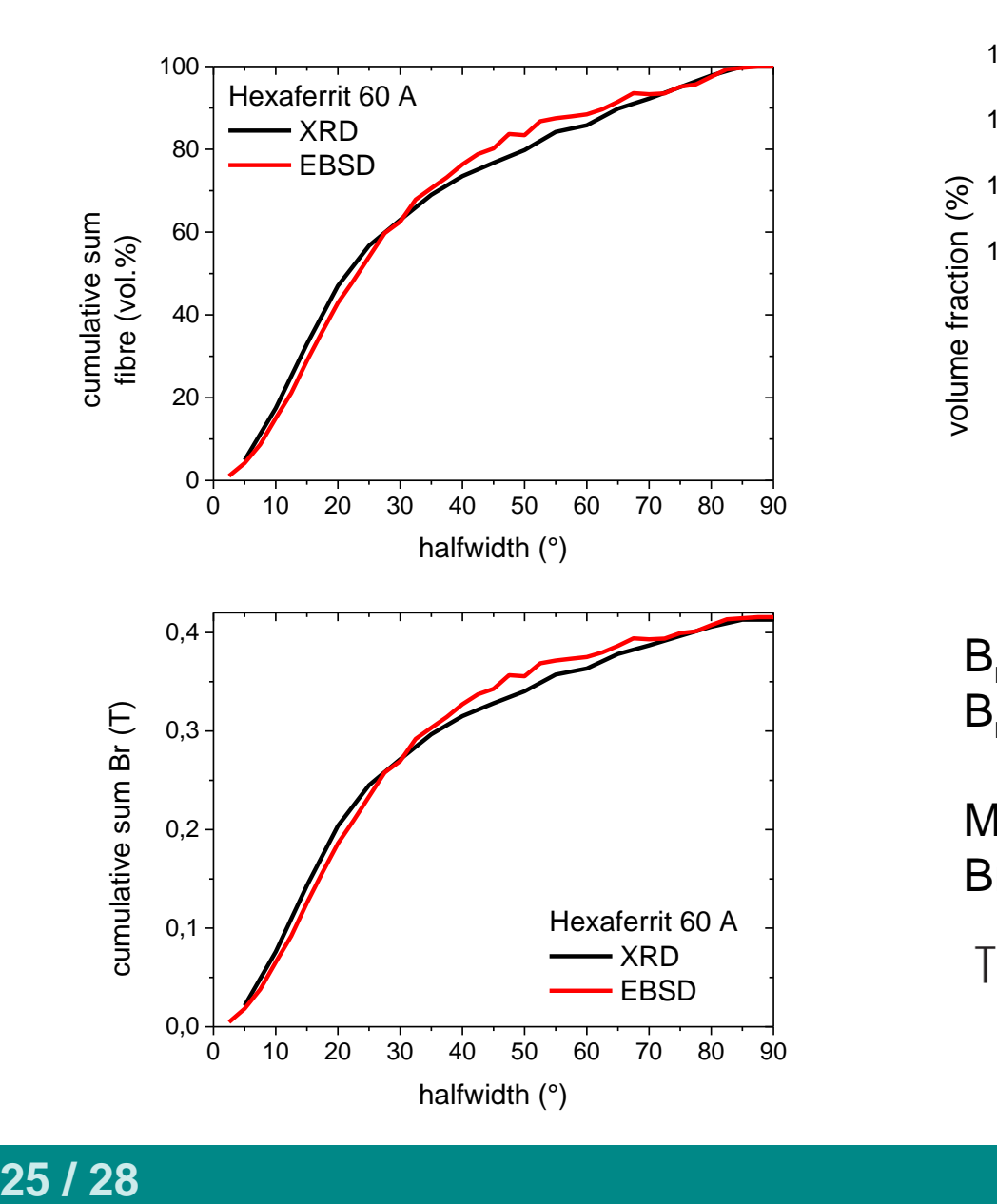

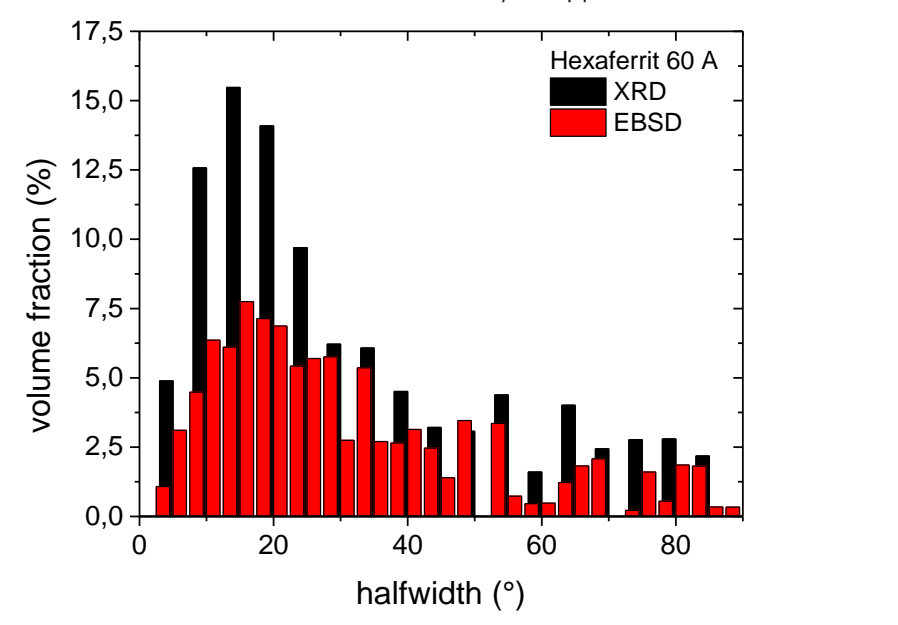

 $B_r (XRD) = 0.413 T$  $B_r$  (EBSD) = 0.416 T

Measured Br: Br (Robograph) =  $0.405$  T

Hexaferrit 60 A<br>  $\frac{1}{\sqrt{1-\frac{1}{1-\frac{1}{1-\frac$ 

## **6. outlook**

**Ernst-Abbe-Hochschule Jena** University of Applied Sciences

XRD Pole figures of 70 A sample

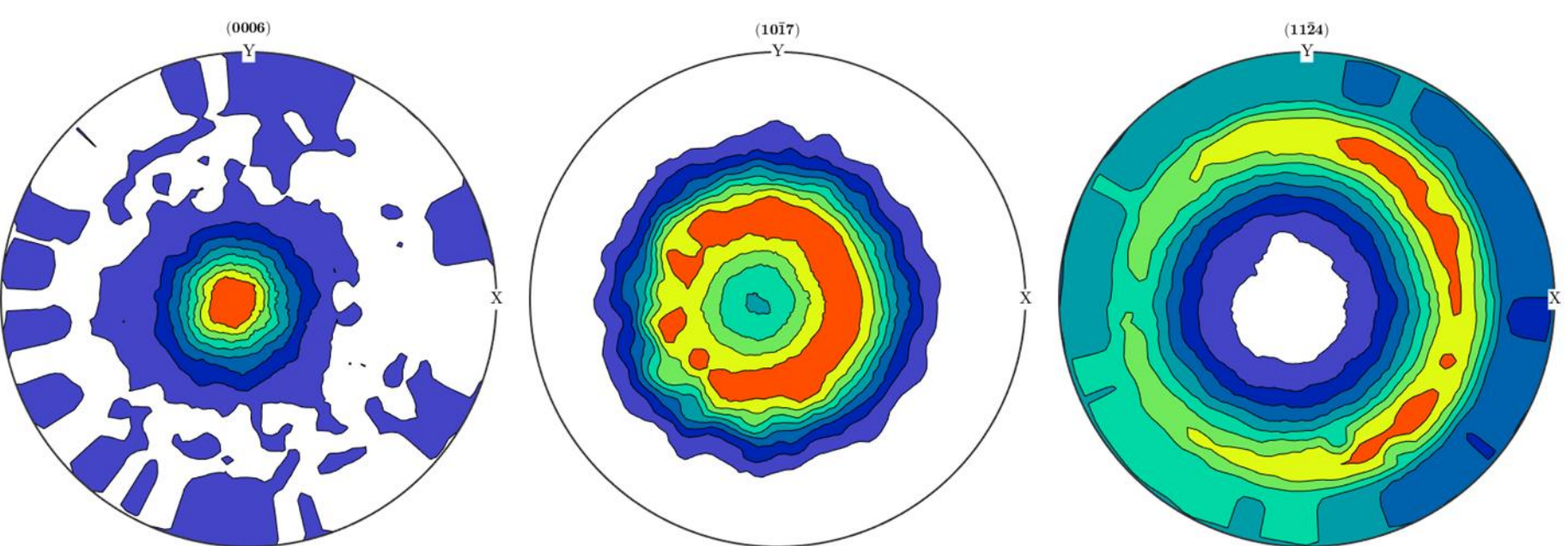

- $\triangleright$  measuring of a sample with c in z direction with XRD and EBSD
- use of Co-radiation instead of Cu-radiation
- $\triangleright$  preparation of an isotrop SrFe<sub>12</sub>O<sub>19</sub> sample for calibration of XRD polefigures

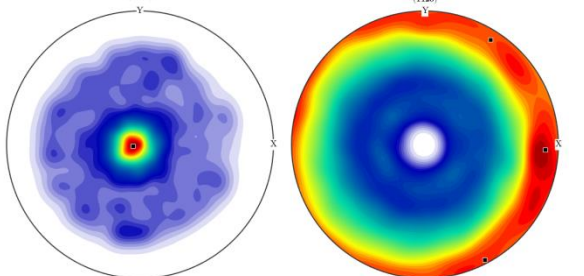

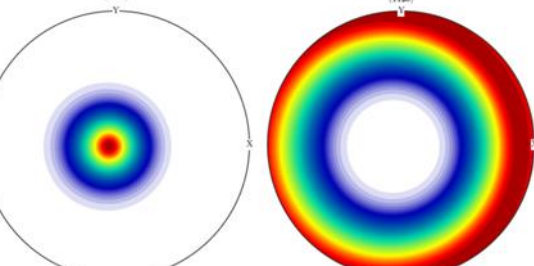

# **6. outlook**

 $\triangleright$  Characterisation of screen printed thick film hexaferrites for circulators

Characterisation of KNN piezoelectics

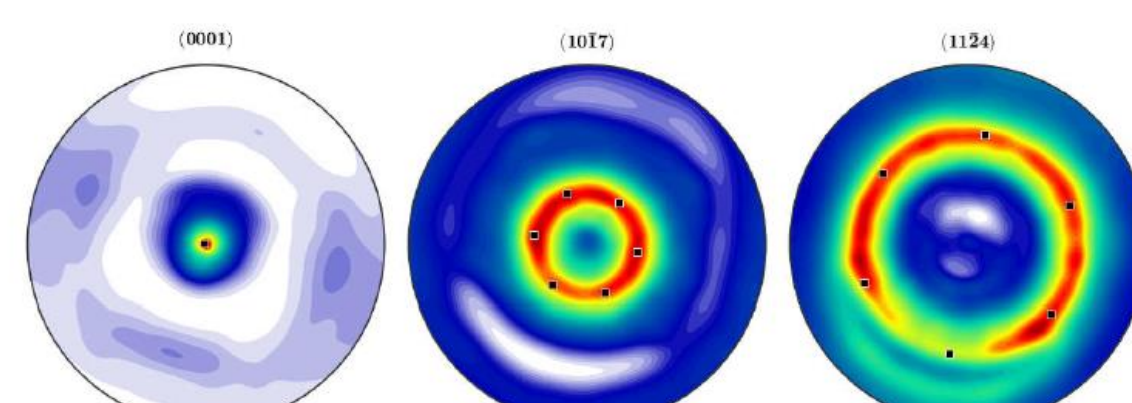

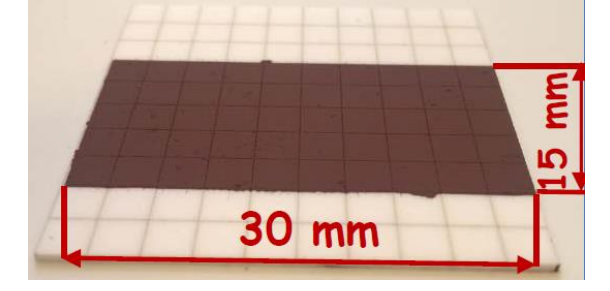

University of Applied Sciences

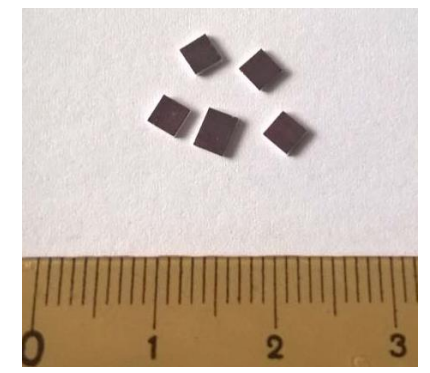

**WAY Ernst-Abbe-Hochschule Jena** 

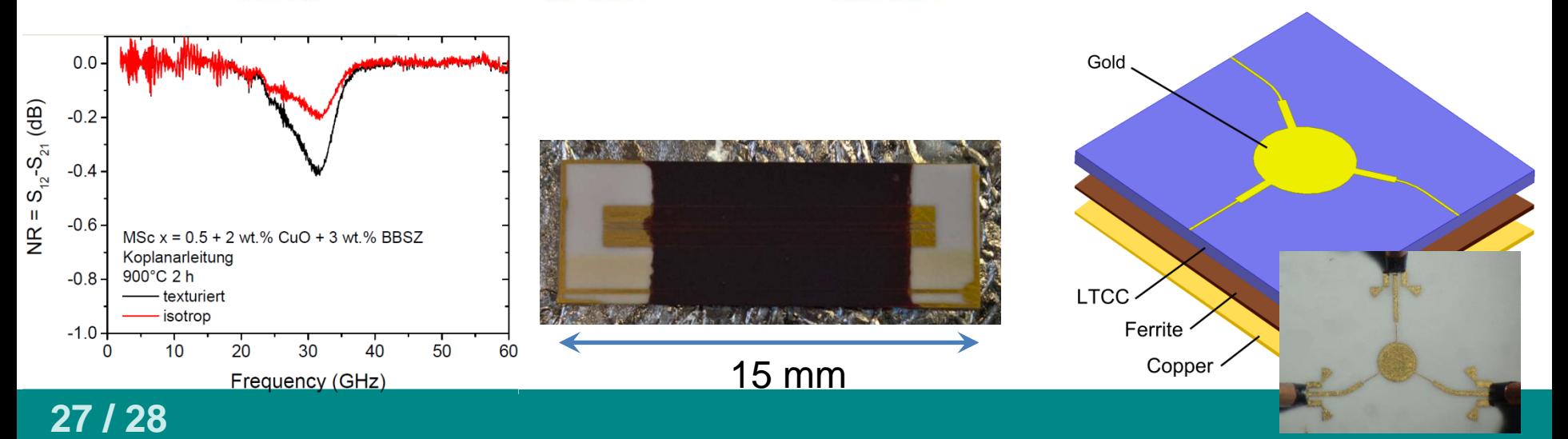

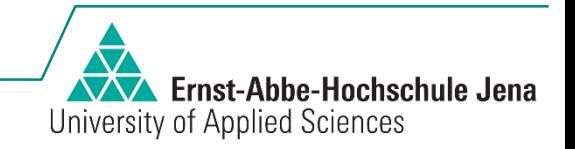

# **Thanks!**

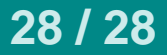

# **Script for MTEX Fit**

%% Fitten Fibre Miller  $c$  Achse = Miller  $(0, 0, 1, cs)$ ; fibrevector = odf max orientation\*Miller  $c$  Achse; odf\_fibre = fibreODF(Miller(0,0,1,cs),fibrevector,'halfwidth',20\*degree);

```
% definition Anfangsvektor, x(1): Amplituden; x(2), x(3), x(4): Eulerwinkel (°), x(5): Halfwidth unimodale ODF
[h1, h2, h3] = Euler(odf_max_orientation,'Bunge');
x0 = [0 h1/degree h2/degree h3/degree 10]; 
% Definition Nebenbedingungen: 0 \le x(1) \le x(5) \le x(5) \le x(5);
A = [-1 \ 0 \ 0 \ 0 \ 0; \dots]1 0 0 0 0; ...
   0000 - 1; ...
   0 0 0 0 1];
b = [0;1;0;45];
min_func = @(x)calc_ODF_Error(x,odf_measured, ss,cs);
[x,fval,exitflag,output] = fmincon(min_func,x0,A,b,[],[],[],[],[],optimset('Algorithm','interior-point','Display','iter-
detailed'));
o_min = orientation('Euler',x(2)*degree,x(3)*degree,x(4)*degree,cs,ss);
o_min_vector = \circ_min*Miller_c_Achse;
ampl\_min = x(1);halfwidth min = x(5);
odf_min = ampl_min*fibreODF(Miller(0,0,1,cs), o_min_vector,'halfwidth',halfwidth_min*degree) + (1-
```
Ernst-Abbe-Hochschule Jena

University of Applied Sciences

ampl\_min)\*uniformODF(cs,ss);

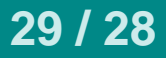

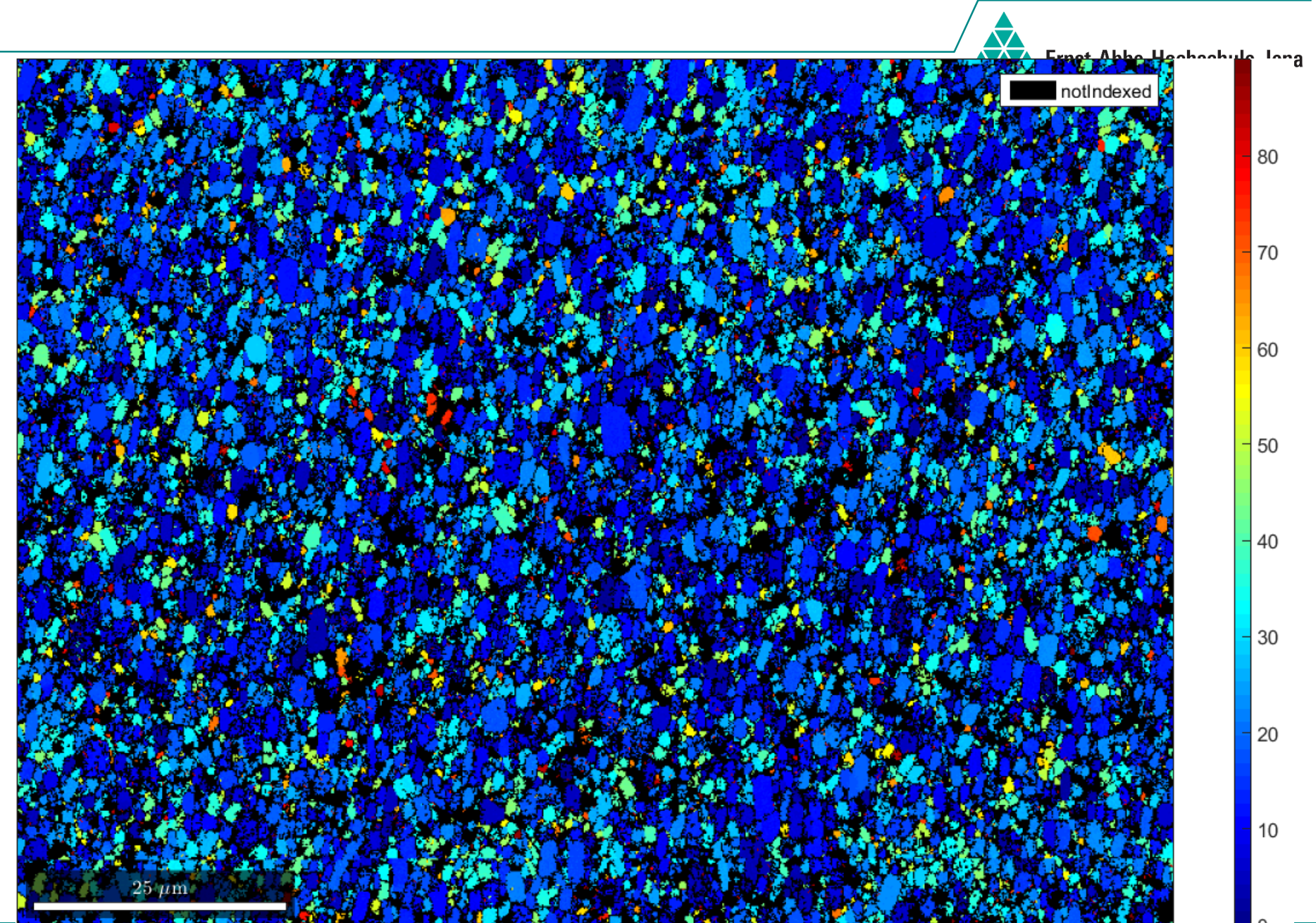

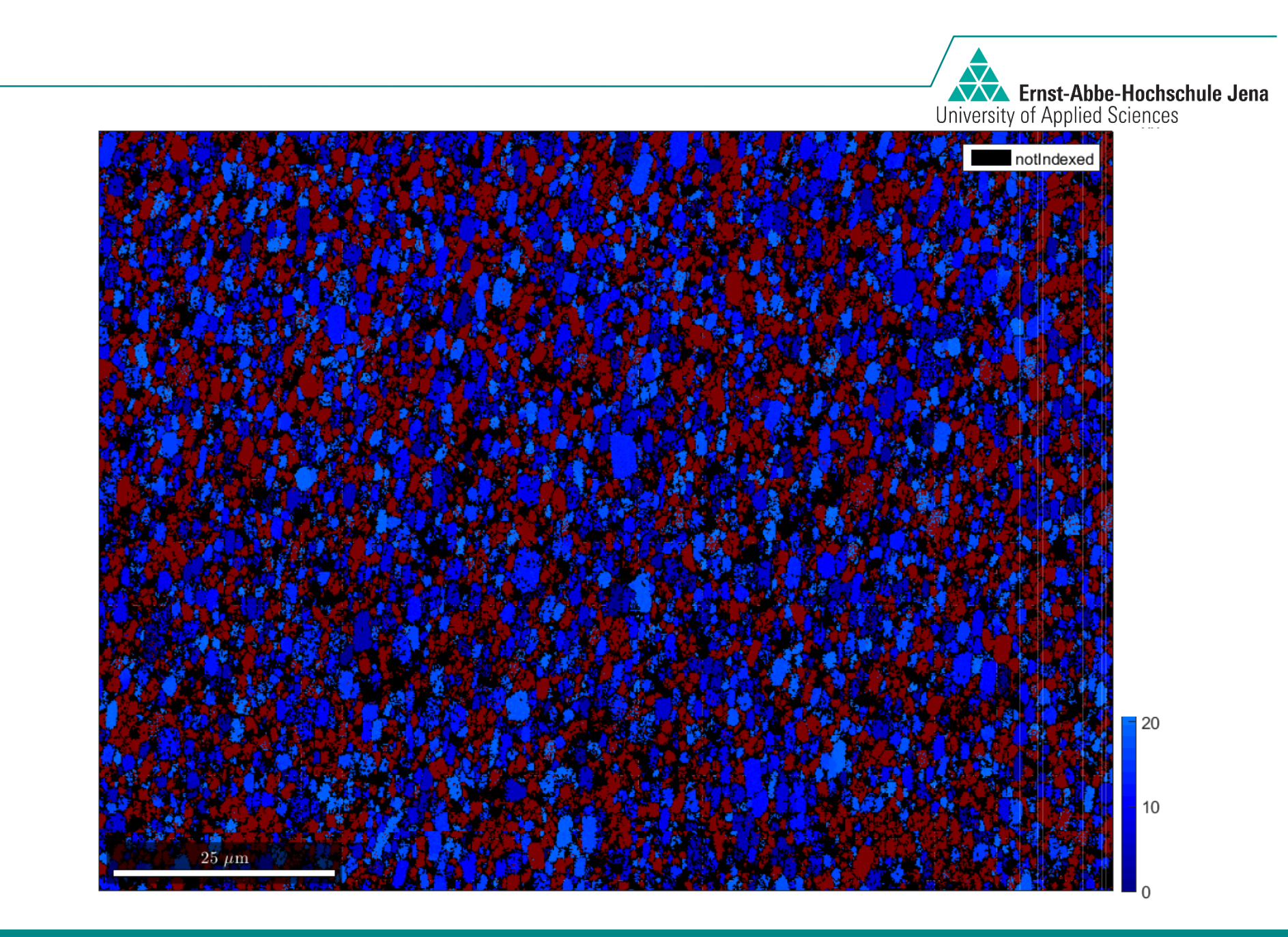